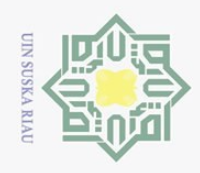

## Hak Cipta Dilindungi Undang-Undang

 $\odot$ 

 $\pm$ 

 $\omega$  $\overline{\mathbf{r}}$  $\circ$  $\overline{\sigma}$  $\overline{a}$ 

Dilarang mengutip sebagian atau seluruh karya tulis ini tanpa mencantumkan dan menyebutkan sumber

Pengutipan hanya untuk kepentingan pendidikan, penelitian, penulisan karya ilmiah, penyusunan laporan, penulisan kritik atau tinjauan suatu masalah.

ultan

Ē

Kiau

 $\sim$ Pengutipan tidak merugikan kepentingan yang wajar UIN Suska Riau

Dilarang mengumumkan dan memperbanyak sebagian atau seluruh karya tulis ini dalam bentuk apapun tanpa izin UIN Suska Riau

### **BAB IV**

### **ANALISA**

 $\exists$ Dalam tahap ini dilakukan proses menganalisis, dimulai dari analisa kebutuhan data dan diikuti dengan analisa dengan metode ilmiah yaitu *Ant Colony Optimization* dalam penyelesaian masalah jalur terpendek. Analisa dan perancangan menjadi landasan terhadap fase implementasi dan pengujian yang akan dibahas pada bab selanjutnya.

**4.1 Analisa Kebutuhan Data**<br>  $\frac{\overline{d}}{\overline{d}}$  Data merupakan kebutuhan uta Data merupakan kebutuhan utama yang sangat penting dalam melakukan penelitian ini. Data dalam penelitian ini didapatkan dari hasil simulasi *routing* pada aplikasi *Cisco Packet Tracer*. Simulasi jaringan dinamis menggunakan topologi *mesh* dengan protokol *routing* menggunakan EIGRP. Dalam topologi tersebut terdapat sebanyak 20 perangkat *router* dan 36 jalur yang saling terhubung. Dalam menghasilkan jalur terpendek dalam metode ACO prosesnya adalah dengan memilih jalur yang paling minimum nilai *bandwidth* dan *delay.*

Berikut rancangan topologi yang akan digunakan pada penelitian ini dapat dilihat pada Gambar 4.1 ini :

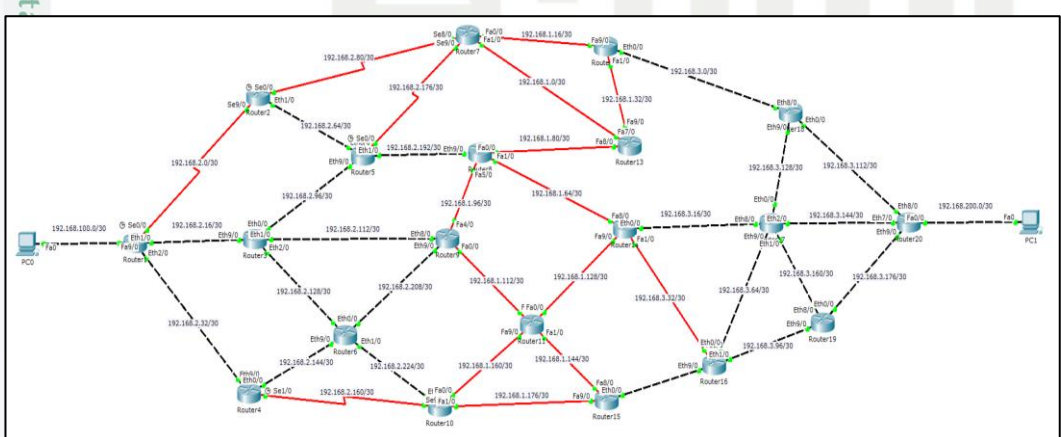

### **Gambar 4.1 Topologi Jaringan**

Sya Topologi di atas dibangun dengan membutuhkan beberapa perangkat seperti *router,* dan komputer. *Router* yang digunakan bertipe *generic-empty* agar dapat dengan mudah menyesuaikan perangkat media jaringan seperti *ethernet, copper* 

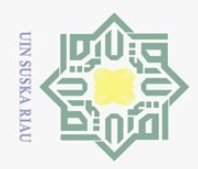

polleu

 $\odot$ 

Hak Cipta Dilarang

Dilindungi Undang-Undang

mengutup

sebagian atau seluruh karya untuk kepentingan

siint

ini tanpa mencantumkan dan menyebutkan sumbel

S

tate

Islamic University of

Sultan

Syarif Kasim Ria

 $\Xi$ 

pendidikan,

penelitian, penulisan

karya ilmiah, penyusunan laporan, penulisan kritik atau tinjauan suatu masalah

*fast ethernet*, dan *fiber fast ethernet*. Topologi ini dibuat sedemikian rupa agar dapat memenuhi kriteria penelitian ini berdasarkan latar belakang dan tujuan yang ingin dicapai. Setelah dilakukan pembuatan topologi sesuai dengan rancangan di atas, maka langkah selanjutnya adalah konfigurasi jaringan.

Dalam tahapan konfigurasi jaringan, yang dilakukan adalah konfigurasi *IP Address* dan *bandwidth*. Sedangkan untuk *delay* tidak dilakukan konfigurasi karena sudah diatur berdasarkan media jaringan. Untuk melihat konfigurasi yang telah dilakukan pada *router* dapat dilakukan dengan memasukkan perintah *Router1# show ip route* atau bisa disingkat dengan mengetikkan hanya 2 huruf awal perintah, yaitu *Router1# sh ip ro*. Perintah tersebut nantinya akan menampilkan tabel *routing* yang telah dibuat dan jenis *routing* yang digunakan. Pada Gambar 4.2 berikut ini merupakan konfigurasi salah satu *router*.

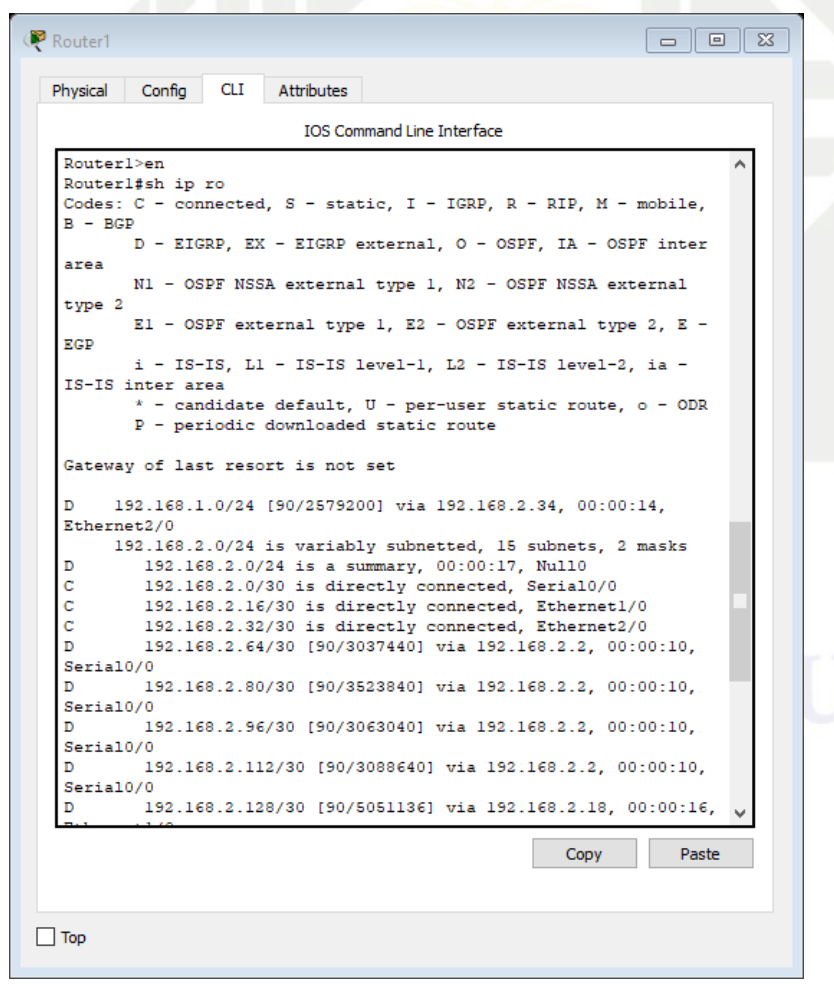

**Gambar 4.2 IP** *Address Router*

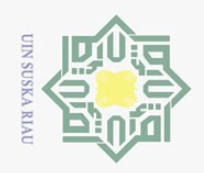

 $\frac{C}{Z}$ 

 $\circ$ S<sub>N</sub> ka  $\overline{\lambda}$  $\overline{a}$  $\subset$ 

Kasim Riau

Hak Cipta Dilindungi Undang-Undang

Dilarang mengutip sebagian atau seluruh karya tulis ini tanpa mencantumkan dan menyebutkan sumber

Ņ.

 $\circ$  $\omega$ 

 $\mathbbm{1}$ Gambar 4.2 merupakan konfigurasi pada *Router1* yang telah terhubung  $\omega$ dengan *router-router* lain menggunakan *routing* EIGRP seperti yang tertera dengan kode "D" dan kode "C" yang menjelaskan bahwa *router* tersebut terhubung secara langsung tanpa memerlukan *routing*. Kemudian pada Gambar 4.3 berikut adalah konfigurasi *bandwidth* dan *delay* pada salah satu *router*.

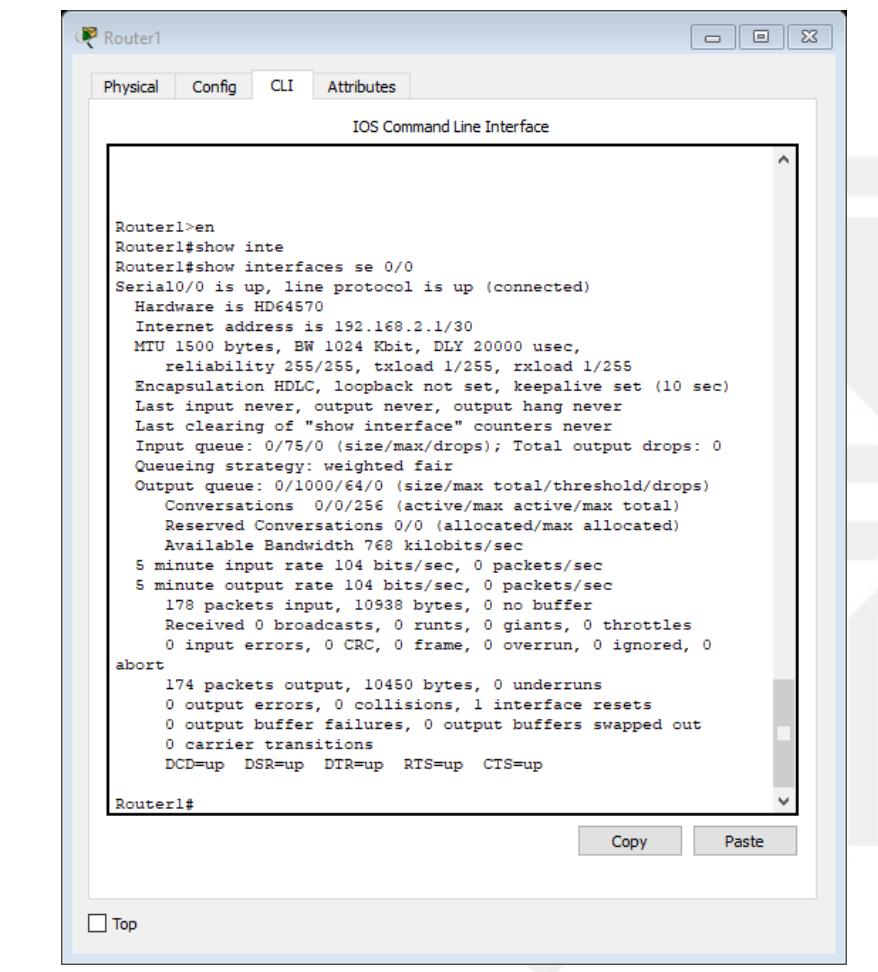

**Gambar 4.3 Konfigurasi** *bandwidth* **dan** *delay*

State Islamic University *Bandwidth* yang dikonfigurasi pada *interface se* 0/0 adalah sebesar 1024 Kbit, dan *delay* yang didapat adalah 20000 *μsec*. Namun, nilai dari *bandwidth* ini tidak dimasukkan langsung ke dalam sistem yang dibuat, melainkan dilakukan proses perhitungan *cost* terlebih dahulu. Dari konfigurasi di atas, maka dapat diambil data awal penelitian ini yakni *bandwidth* dan *delay*. Data dapat dilihat pada Tabel 4.1 berikut ini :

Pengutipan hanya untuk kepentingan pendidikan, penelitian, penulisan karya ilmiah, penyusunan laporan, penulisan kritik atau tinjauan suatu masalah.

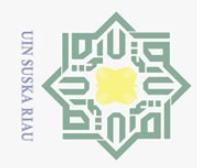

### **Tabel 4.1 Data** *bandwidth* **dan** *delay*

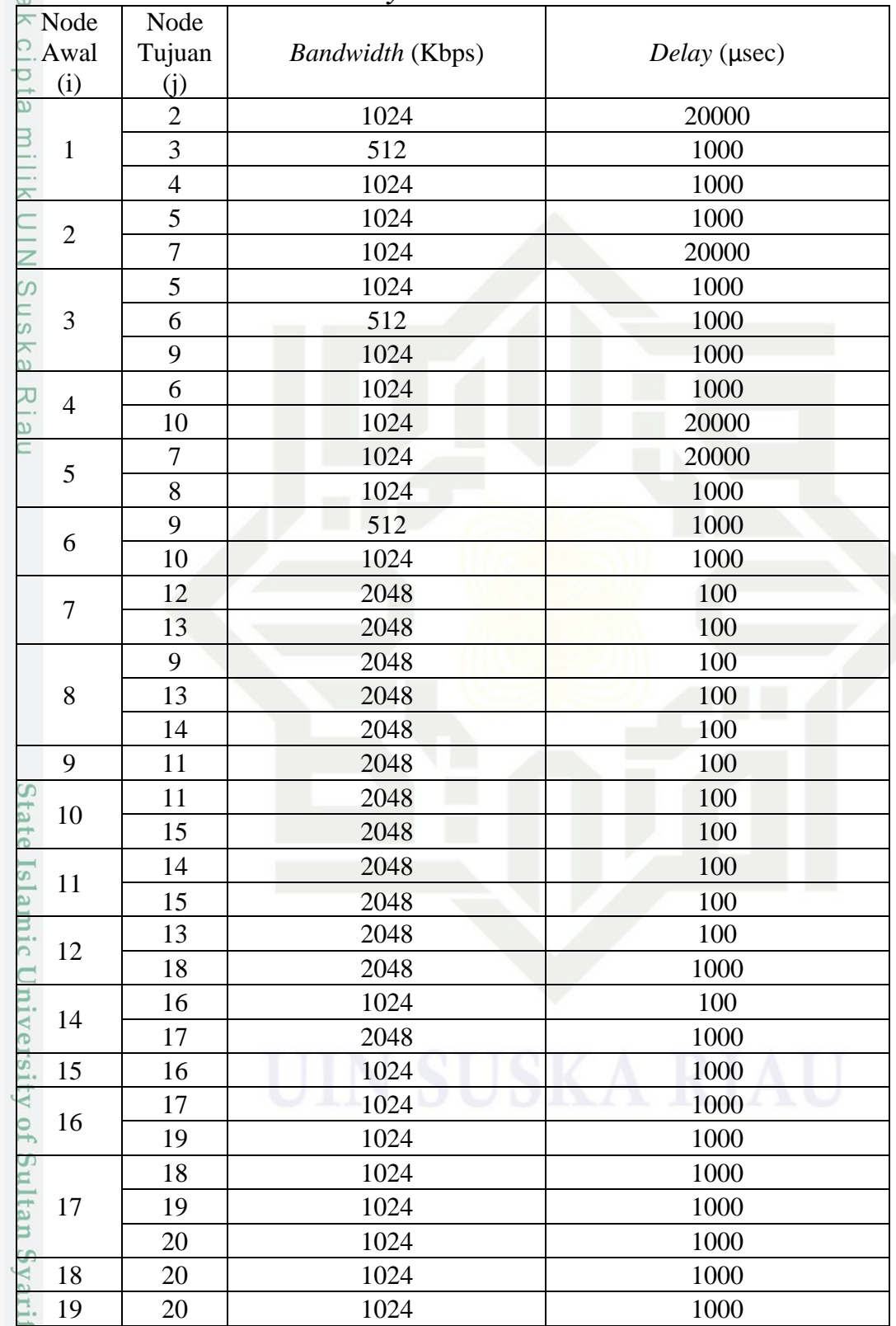

Hak Cipta Dilindungi Undang-Undang

 $\circledcirc$ 

1. Dilarang mengutip sebagian atau seluruh karya tulis ini tanpa mencantumkan dan menyebutkan sumber:

b. Pengutipan tidak merugikan kepentingan yang wajar UIN Suska Riau. a. Pengutipan hanya untuk kepentingan pendidikan, penelitian, penulisan karya ilmiah, penyusunan laporan, penulisan kritik atau tinjauan suatu masalah.

Kasim Riau

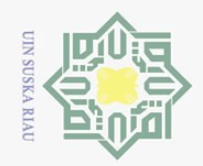

Ņ.

### $\odot$ Dari data yang dikumpulkan di atas, dapat dibuat ke dalam graf berikut ini :  $\frac{10^{24}/20000}{2048/100}$  $\bigcirc$ **7 12**  $\overline{\circ}$ 1024 / 20000 <sup>2048</sup>/100 **2** 2048 / 100  $\overline{e}$ 1024/1000 **18** 1024 / 2000  $\exists$ 2048 / 100 **5** 1024 / 1000 102<sub>9</sub> - 1000 **8 13**  $1024/$ 2048 / 100 <sup>2048</sup>/100  $512 / 10$ 1024 / 1000 **1**  $1024 / 1000$  $^{\prime}$ วด **3 17** 2048 / 1000 **14 9** 512 / 1000 7 1624 Mayo 1024 - 1000 2048 / 100 2018 / 100  $\circ$ 1024 - 1000 1024/1000 s n s **11 6** 1024 / 1000 ka 2049 / 1940 **19** 1029 - 1000 2048 / 100 1024 / 1000  $\overline{\lambda}$ <sup>1024</sup> / <sup>20000</sup>  $\frac{10^{24/1000}}{15}$  (16 **4** 1024 / 1000  $\frac{1}{\alpha}$ 2048 / 100 **10**

**Gambar 4.4 Graf** *bandwidth* **dan** *delay*

Pada Gambar 4.4 di atas, setiap *router* telah terhubung dengan nilai *bandwidth* dan *delay* yang berbeda dengan variasi *bandwidth* 512 Kbps, 1024 Kbps dan 2048 Kbps serta variasi *delay* 100 μsec (media *ethernet*), 1000 μsec (media *copper fast ethernet*), dan 20000 μsec (media *fiber fast ethernet*).

Sebelum data tersebut digunakan sebagai data masukan pada sistem, harus dilakukan penghitungan *cost bandwidth* terlebih dahulu. Perhitungan ini akan menghasilkan data *bandwidth* dengan satuan *bit* dari data di atas yang masih dalam satuan *Kbit* dengan menggunakan Persamaan (2.1). Hasil dari perhitungan *cost bandwidth* yang akan digunakan pada penelitian ini adalah sebagai berikut :

> cost bandwidth 512 Kbit = 10<sup>8</sup>  $\frac{1}{512}$  = 195

cost bandwidth 1024 Kbit = 10<sup>8</sup>  $\frac{1}{1024}$  = 97

cost bandwidth 2048 *Kbit* = 
$$
\frac{10^8}{2048}
$$
 = 48

Hak Cipta Dilindungi Undang-Undang

Dilarang mengutip sebagian atau seluruh karya tulis ini tanpa mencantumkan dan menyebutkan sumber

Pengutipan hanya untuk kepentingan pendidikan, penelitian, penulisan karya ilmiah, penyusunan laporan, penulisan kritik atau tinjauan suatu masalah

University of Sultan Syarif Kasim Riau

Pengutipan tidak merugikan kepentingan yang wajar UIN Suska Riau

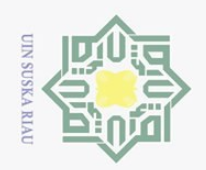

Hak Cipta Dilindungi Undang-Undang

Dilarang mengutip sebagian atau seluruh karya tulis ini tanpa mencantumkan dan menyebutkan sumber:

 $\ddot{\sim}$ 

ō.  $\omega$ 

Ha Dari perhitungan di atas, didapatkan bahwa semakin besar *bandwidth* semakin kecil nilai *cost* yang dihasilkan. Setelah perhitungan *cost bandwidth*, maka data pada Tabel 4.1 dikonversikan ke dalam bentuk graf Gambar 4.5 berikut ini :

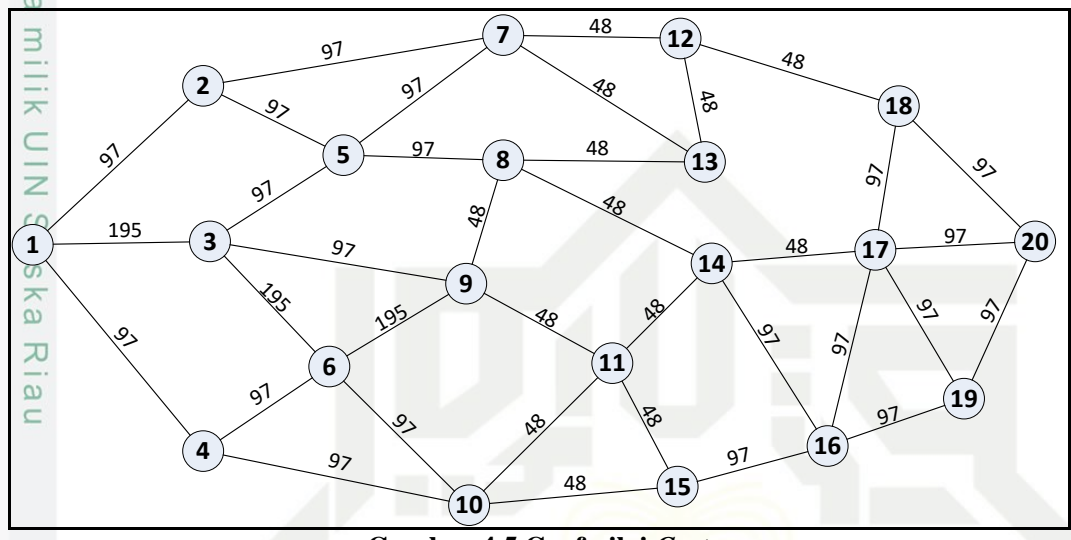

**Gambar 4.5 Graf nilai** *Cost*

Dari graf di atas dibuat berupa matriks dalam hal ini berukuran 20x20 seperti pada Tabel 4.2 berikut ini :

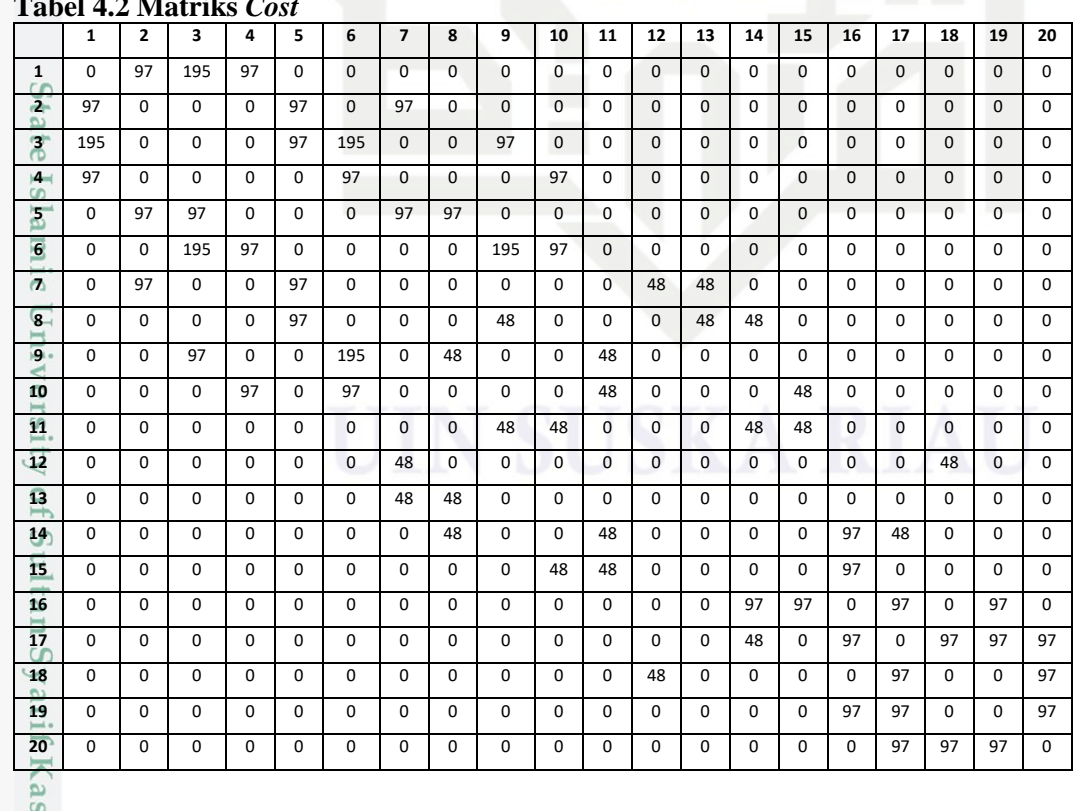

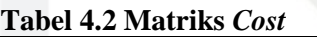

im Riau

Pengutipan hanya untuk kepentingan pendidikan, penelitian, penulisan karya ilmiah, penyusunan laporan, penulisan kritik atau tinjauan suatu masalah.

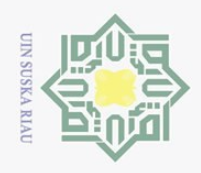

 $\circ$ 

 $\odot$ 

Hak Cipta Dilindungi Undang-Undang

Dilarang mengutip sebagian atau seluruh karya tulis ini tanpa mencantumkan dan menyebutkan sumber

 $\sim$ 

工 Seluruh kebutuhan data telah terkumpul, maka langkah selanjutnya adalah  $\omega$ membuat analisa algoritma *Ant Colony Optimization*.

### **4.2 Analisa Algoritma** *Ant Colony Optimization*

Permasalahan jalur terpendek merupakan salah satu permasalahan yang  $\exists$ dapat diselesaikan dengan menggunakan algoritma *ant colony optimization.* Pada tahap ini akan dijelaskan secara detail bagaimana algoritma *ant colony optimization* diimplementasikan untuk permasalahan jalur terpendek pada jaringan komputer dinamis. Tahap-tahap dalam analisa ACO dapat dilihat pada Gambar 4.6 berikut :

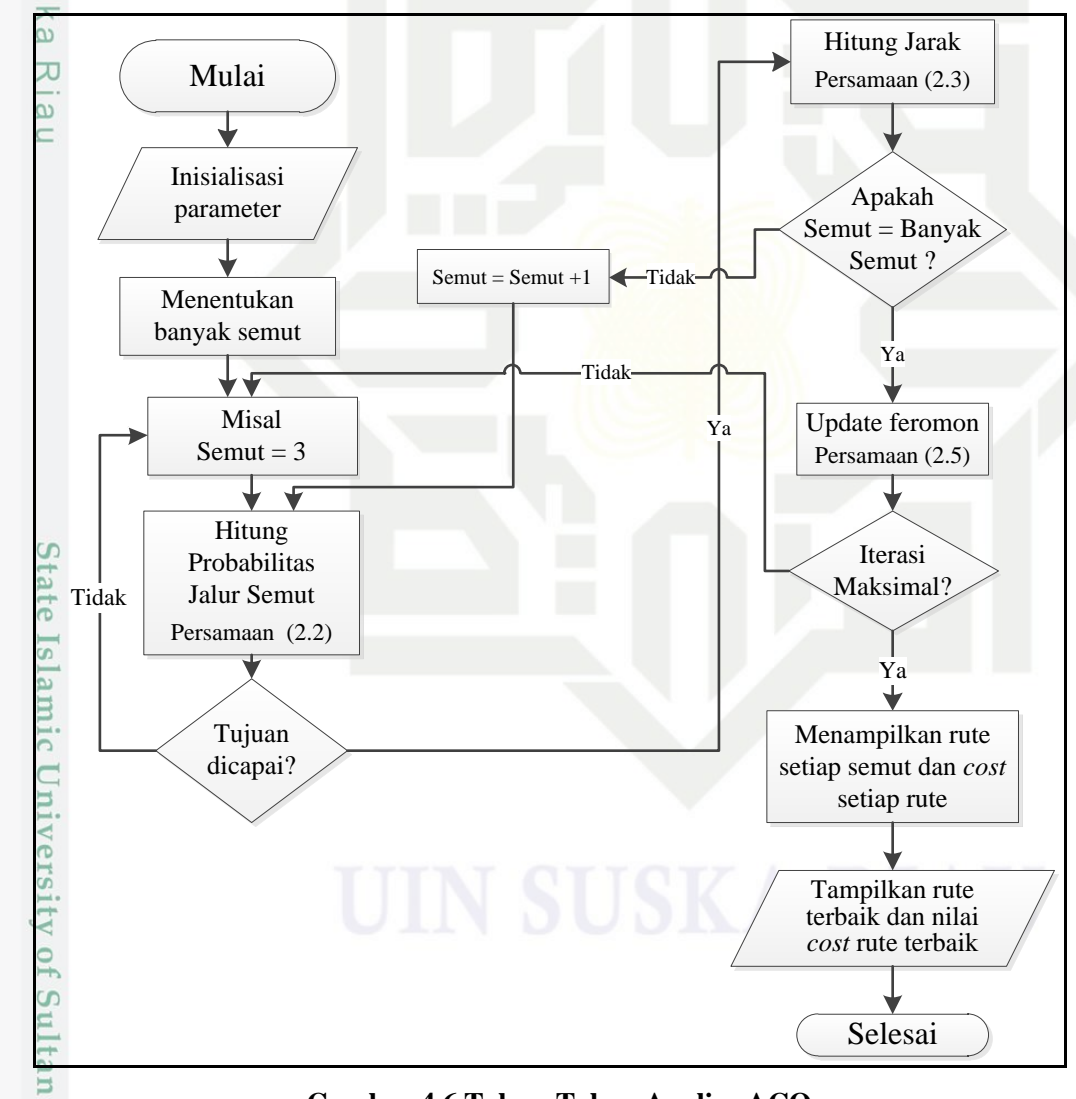

**Gambar 4.6 Tahap-Tahap Analisa ACO**

Pengutipan hanya untuk kepentingan pendidikan, penelitian, penulisan karya ilmiah, penyusunan laporan, penulisan kritik atau tinjauan suatu masalah

Syarif Kasim Riau

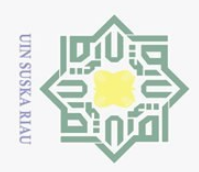

 $\omega$  $\sigma$ 

Pengutipan hanya untuk kepentingan pendidikan,

Hak Cipta Dilindungi Undang-Undang

Dilarang mengutip sebagian atau seluruh karya tulis ini tanpa mencantumkan dan menyebutkan sumber

 $\subset$ 

 $\vec{e}$  $\overline{\mathbb{S}}$ 

 $\overline{\mathfrak{g}}$  .

Sultan

 $\odot$ 

 $\overline{N}$ 

工 Berikut ini adalah contoh perhitungan manual algoritma *ant colony*   $\omega$ *optimization* dalam menyelesaikan masalah jalur terpendek namun dengan matriks yang lebih kecil :

1. Inisialisasi parameter

Langkah awal dalam proses perhitungan algoritma ACO adalah inisialisasi seluruh parameter, yaitu jumlah semut, iterasi maksimal, node awal dan tujuan, jumlah node, koefisien evaporasi, feromon dan visibilitas, serta nilai feromon  $\sum_{\alpha}$ awal. Berikut adalah penjelasan masing-masing parameter tersebut :

 $\sum_{n=1}^{\infty} a_n$ . Jumlah semut (nAnt)

 $\overline{\sim}$ Jumlah semut menentukan ada berapa semut yang akan menjelajahi setiap  $\frac{1}{2}$ jalur untuk mencapai tujuan. Jumlah semut yang akan digunakan pada contoh perhitungan manual ini adalah misalkan sebanyak 3 semut, atau nAnt=3.

b. Iterasi Maksimal (MaxIt)

Iterasi maksimal merupakan nilai yang menentukan akan berapa kali pengulangan eksekusi algoritma ACO. Semakin banyak iterasi maka akan semakin banyak variasi jalur yang didapatkan. Pada contoh ini maksimal iterasi ditentukan sebanyak 1 kali, atau MaxIt=1.

- c. Node Awal dan Node Tujuan
	- Node awal adalah *Router 1* dan node tujuan adalah *router* 5.

d. Jumlah node atau *router* (nodes)<br>Jumlah node ini merupakan jum Jumlah node ini merupakan jumlah dari keseluruhan *router* yang ada pada data masukan yang diambil dari tahap sebelumnya. Pada contoh ini jumlah node adalah sebanyak 20. e.<br>
e.<br>
Roefisien evaporasi (e)<br>
Roefisien evaporasi (e)

Koefisien evaporasi merupakan nilai yang menentukan seberapa banyak penguapan feromon yang terjadi untuk setiap iterasi. Pada contoh ini koefisien evaporasinya (e) adalah 0.5.

**Solution** (a)<br>**Example 12**<br>**Koefisien feromon (a)**<br>**Koefisien feromon (a)**<br> $\sum_{\substack{\alpha \text{ odd} \\ \text{all in } \alpha}}$ 

Koefisien feromon (α) pada perhitungan manual ini adalah 1.

**Riau** 

penelitian, penulisan karya ilmiah, penyusunan laporan, penulisan kritik atau tinjauan suatu masalah

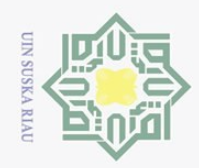

 $\sim$ 

 $\frac{V}{\omega}$ g. Koefisien visibilitas (β)

Koefisien visibilitas (β) pada perhitungan manual ini adalah 2.

 $\frac{\partial u}{\partial x}$ h. Feromon awal (τ)

 $\odot$ 

ᄎ  $\circ$ 

Hak Cipta Dilindungi Undang-Undang

Feromon awal adalah nilai yang secara *default* ditentukan dengan sama rata  $\exists$ untuk setiap node. Pada perhitungan manual ini feromon awal (τ) adalah 1. 2. Pembentukan jalur semut

Pada tahap ini, dilakukan pembentukan jalur semut setelah semua parameter diinisialisasikan. Dalam pembentukan jalur semut ada beberapa tahan yang harus dilakukan yaitu pembangkitan matriks visibilitas awal, perhitungan probabilitas pemilihan jalur, dan perhitungan panjang jalur sementara.

Proses pembangkitan matriks visibilitas dilakukan dengan melakukan invers dari *cost bandwidth* (1/dij) atau (ɳij) antar *router* yang diambil dari data pada Tabel 4.2 menghasilkan invers matriks dengan contoh perhitungan sebagai berikut :

$$
\eta_{1,2} = \frac{1}{97} = 0.0103
$$

$$
\eta_{1,3} = \frac{1}{195} = 0.0051
$$

$$
\eta_{7,12} = \frac{1}{48} = 0.0208
$$

Sta: Dari perhitungan invers di atas, maka dibuat ke dalam matriks invers  $\frac{p}{p}$ pada Tabel 4.3 berikut ini : $\frac{p}{p}$ pada Tabel 4.3 berikut ini : $\frac{p}{p}$ 

 $\overline{\sigma}$ 

Dilarang mengutip sebagian atau seluruh karya tulis ini tanpa mencantumkan dan menyebutkan sumber

 $\omega$  $\sigma$ Pengutipan tidak merugikan kepentingan yang wajar UIN Suska Riau Pengutipan hanya untuk kepentingan pendidikan, penelitian, penulisan karya ilmiah, penyusunan laporan, penulisan kritik atau tinjauan suatu masalah

Dilarang mengumumkan dan memperbanyak sebagian atau seluruh karya tulis ini dalam bentuk apapun tanpa izin UIN Suska Riau

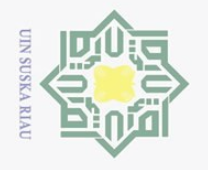

 $\overline{C} \overset{\sim}{\underset{7}{\bowtie}} \frac{\overline{C}}{\overline{C}} \overset{\sim}{\underset{8}{\cong}} \frac{\overline{C}}{\overline{C}}$ <br>  $\overline{T}$  Tabel 4.3 **Invers Matriks** 

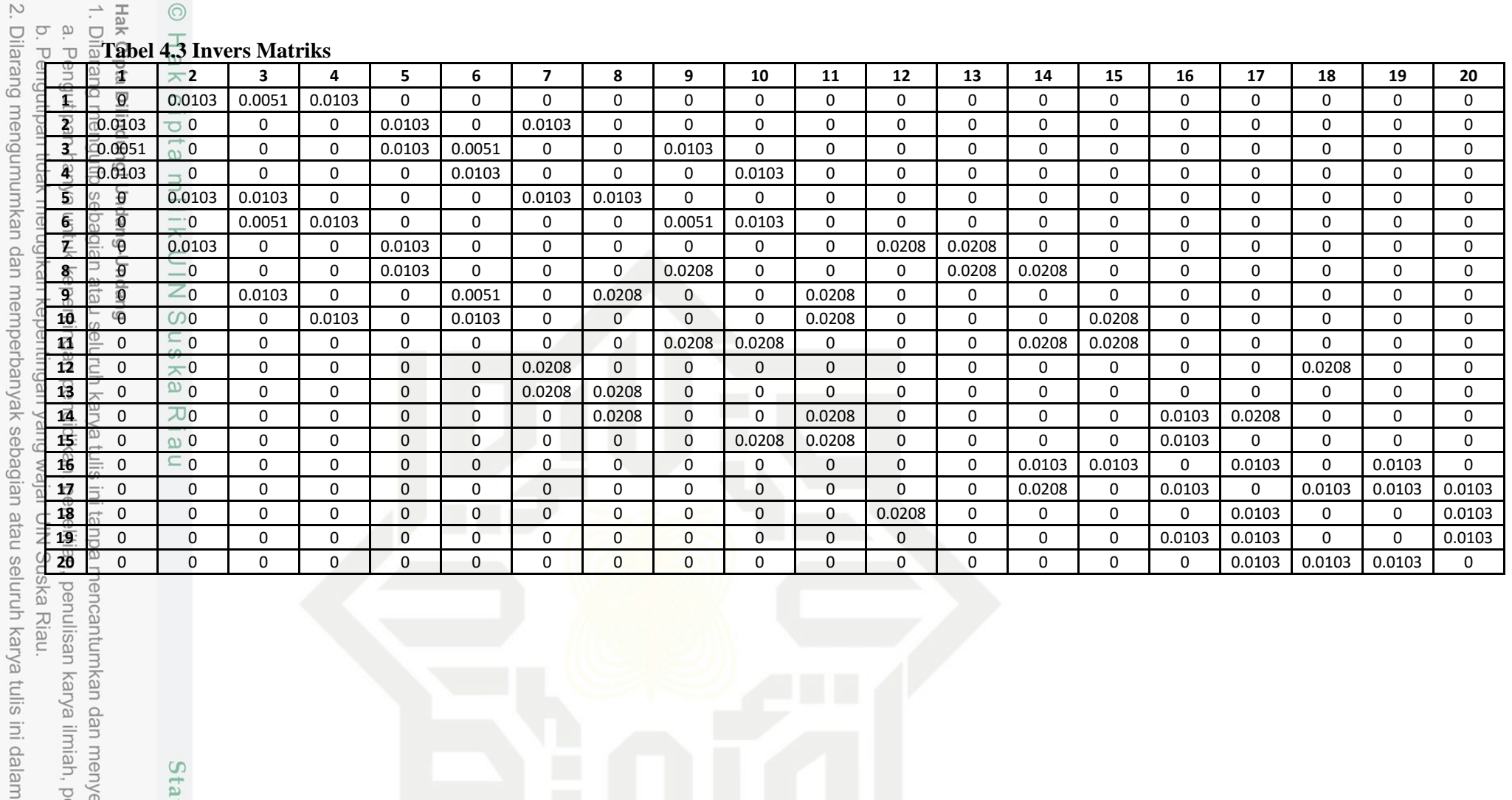

penulisan karya ilmiah, p lencantumkan dan menye mber:<br>IV-10 n laporan, p

due<sub>l</sub> undec

### State Islamic Univ

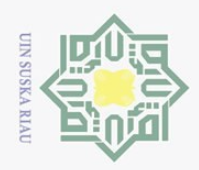

 $\odot$ 

Hak Cipta Dilindungi Undang-Undang

Pengutipan hanya untuk kepentingan pendidikan, penelitian, penulisan karya ilmiah, penyusunan laporan, penulisan kritik atau tinjauan suatu masalah

 $\overline{\sigma}$ 

Islamic University

 $\overline{10}$ 

Kasim Riau

Dilarang mengutip sebagian atau seluruh karya tulis ini tanpa mencantumkan dan menyebutkan sumber

 $\frac{1}{\omega}$ Kemudian dari Tabel 4.3 invers matriks tersebut, matriks yang digunakan pada perhitungan analisa ACO ini berukuran 5x5 yakni rentang 1-5. Setelah pembangkitan matriks visibilitas awal, dilakukan perhitungan probabilitas pemilihan jalur semut. Semua semut pada awalnya berada di *router*1, sehingga pada setiap jalur semut dimulai dari 1.

Perhitungan probabilitas pemilihan node berikutnya dilakukan untuk semua semut dengan kondisi jika semut telah menemukan tujuan maka iterasi  $\sum_{n=0}^{\infty}$ dihentikan, namun jika semut berada pada jalan buntu dan tidak menemui tujuan, maka pesan kesalahan akan muncul yaitu "rute x tidak mencapai tujuan", x yaitu semut. Perhitungan probabilitas dalam pemilihan node selanjutnya  $\overline{\omega}$ menggunakan Persamaan (2.2). Langkah awal adalah menghitung nilai peluang ke setiap node lainnya :

 $\tau (1,j)^1$  η  $(1,j)^2$  dari node 1 ke semua node

 $1 \times 0.0103^2 = 0.00010609$  (dari node 1 ke node 2)

 $1 \times 0.0051^2 = 0.00002601$  (dari node 1 ke node 3)

 $1 \times 0.0103^2 = 0.00010609$  (dari node 1 ke node 4)

Jumlah total  $\tau (1,j)^1 \eta (1,j)^2 = 0.00023819$ 

Maka peluang semut A pergi dari node 1 ke node lain masing-masing dihitung dengan Persamaan (2.2) adalah :

$$
\rho_1(1,j) = \frac{\tau (1,j)^1 \eta (1,j)^2}{\Sigma \tau (1,j)^1 \eta (1,j)^2}
$$

$$
\rho_1(1,2) = \frac{0.00010609}{0.00023819} = 0.4454
$$

$$
\rho_1(1,3) = \frac{0.00002601}{0.00023819} = 0.1092
$$

$$
\rho_1(1,4) = \frac{0.00010609}{0.00023819} = 0.4454
$$

Jumlah kumulatif dari peluang di atas adalah :

 $Node 2 = 0.4454$ 

 $\nabla \text{Node } 3 = (0.4454 + 0.1092) = 0.5546$ 

Node  $4 = (0.5546 + 0.4454) = 1$ 

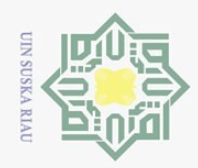

Hak Cipta Dilindungi Undang-Undang

Dilarang mengutip sebagian atau seluruh karya tulis ini tanpa mencantumkan dan menyebutkan sumber

Pengutipan hanya untuk kepentingan pendidikan,

penelitian, penulisan karya ilmiah, penyusunan laporan, penulisan kritik atau tinjauan suatu masalah

 $\overline{\omega}$ 

Riau

Kemudian bangkitkan bilangan acak *r* untuk menentukan pilihan node yang akan dikunjungi dengan membandingkannya terhadap nilai peluang kumulatif, namun  $\frac{m}{\omega}$ r harus lebih kecil dari 1 (*r* < 1). Misal hasil bilangan acak yang dibangkitkan  $\overline{\mathcal{A}}$ adalah  $r = 0.3596$ , maka bandingkan dengan nilai kumulatif peluang. Bilangan *r* terletak di bawah 0.4454 pada nilai kumulatif tersebut, maka dari node 1 semut A akan memilih node 2 untuk dikunjungi. Syarat pemilihan node selanjutnya adalah nilai kumulatif peluang yang lebih besar dari *r* dan mendekati *r*.  $\frac{6}{x}$ Setelah node 2 terpilih untuk dikunjungi maka kolom ke-2 dari matriks visibilitas

 $\sqrt{\alpha}$ dibuat menjadi 0 karena telah dikunjungi begitu juga dengan node 1 sebagai node awal rute. Ini menyatakan bahwa semut berada di node 2, sehingga matriks visibilitas menjadi :

 **Tabel 4.4 Matriks Visibilitas Node 2**

|          |  | 0.0051 | 0.0103 |        |
|----------|--|--------|--------|--------|
|          |  |        |        | 0.0103 |
| <b>.</b> |  |        |        | 0.0103 |
|          |  |        |        |        |
|          |  | 0.0103 |        |        |

Lakukan pembentukan jalur semut hingga tujuan tercapai, dari node 2 menuju node selanjutnya. Hitung dahulu peluang ke setiap node lainnya:

 $\tau$   $(2, j)^1$  n  $(2, j)^2$  dari node 2 ke semua node (kecuali node 1). Pada contoh perhitungan ini diambil graf yang telah digambarkan dari node 2 ke node 5 untuk matriks 5x5 yang telah disebutkan sebelumnya.

 $1 \times 0.0103^2 = 0.00010609$  (dari node 2 ke node 5)

Jumlah total  $\tau (2,j)^{1}$  n  $(2,j)^{2}$  = 0.00010609

Maka peluang semut A pergi dari node 2 ke node lain masing-masing dihitung dengan Persamaan (2.2) adalah :

$$
\rho_1(2,5) = \frac{0.00010609}{0.00010609} = 1
$$

Peluang pergi dari node 2 ke node 5 adalah 1. Kemudian bangkitkan bilangan acak  $r = 0.5583$ . Jumlah kumulatif node  $5 = 1$  dan bilangan acak  $r < 1$ , maka otomatis node berikutnya adalah node 5. Node 5 adalah node *j* atau tujuan,

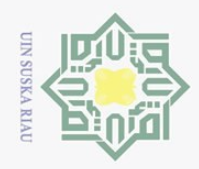

, sebagian atau seluruh karya tulis ini tanpa mencantumkan dan menyebutkan sumber

penelitian, penulisan karya ilmiah, penyusunan laporan, penulisan kritik atau tinjauan suatu masalah

 $\frac{1}{\omega}$ sehingga rute yang terbentuk oleh semut A dari node awal hingga ke node tujuan adalah 1-2-5. Dengan tercapainya node tujuan, maka iterasi 1 untuk semut A selesai, dilanjutkan dengan semut yang lain namun masih dalam iterasi 1.

### rute semut  $A = 1 - 2 - 5$

Semut B :

 $\odot$ 

Hak Cipta Dilindungi Undang-Undang

Dilarang mengutip

Pengutipan hanya untuk kepentingan pendidikan,

Semut B berjalan mulai dari node 1, perhitungan probabilitas semua semut menjadi sama dengan semut A, namun yang membedakan adalah nilai acak *r*. Sehingga pembentukan jalur semut B menjadi sebagai berikut :

 $r = 0.7425$ 

 $\overline{r}$ Nilai  $r = 0.7425 < 1$  (nilai 1 diambil dari peluang kumulatif node 4 pada perhitungan probabilitas semut A dengan ketentuan yang sama). Maka rute selanjutnya semut B adalah node 4. Rute sementara semut B adalah 1-4 serta kolom ke-4 pada matriks visibilitas dibuat menjadi 0 karena telah dikunjungi.

**Tabel 4.5 Matriks Visibilitas Node 4**

|  | 0.0103 | 0.0051 |        |
|--|--------|--------|--------|
|  |        |        | 0.0103 |
|  |        |        | 0.0103 |
|  |        |        |        |
|  | 0.0103 | 0.0103 |        |

 $\Omega$ 

Lakukan perhitungan yang sama yakni peluang pemilihan node dari node 4 ke node lainnya.

 $\tau$   $(4, j)^1$  n  $(4, j)^2$  dari node 2 ke semua node. Namun node 4 tidak memiliki tujuan lain melainkan adalah jalan buntu, hal ini membuat semua peluang pembentukan jalur dari node 4 menjadi 0. Bilangan acak *r* yang dibangkitkan adalah *r* = 0.4243.

Nilai *r* dibandingkan dengan peluang semut B dari node 4 ke node lainnya yakni 0 menjadikan semut B tidak mencapai tujuan maka proses dihentikan.

> rute semut  $A = 1 - 2 - 5$ rute semut  $B = 1 - 4 - 0$

Semut C :

 $\overline{9}$ E

Riau

Nilai *r =* 0.4294. Perbandingan nilai *r* dengan peluang kumulatif, 0.4294<0.4454 (node 2) menjadikan semut C akan memilih node 2 sebagai tujuan selanjutnya.

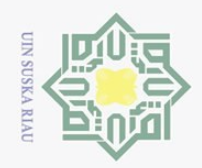

Pengutipan hanya untuk kepentingan pendidikan,

i mengutip sebagian atau seluruh karya tulis ini tanpa mencantumkan dan menyebutkan sumber

 $\odot$ 

milik

 $\subset$ 

ka  $\overline{\mathcal{X}}$  $\overline{\omega}$ 

Hak Cipta Dilindungi Undang-Undang

Dilarang

penelitian, penulisan karya ilmiah, penyusunan laporan, penulisan kritik atau tinjauan suatu masalah

ue<sub>1</sub>

Syarif Kasim Riau

 $\frac{1}{20}$ Maka proses pembentukan jalur semut C sama dengan proses pembentukan jalur semut A. Nilai *r* yang dibangkitkan adalah *r* = 0.1249, dan *r* < 1 (peluang dari node 2 ke node 5) sehingga jalur semut C adalah 1-2-5 pada iterasi 1.

```
rute semut A = 1 - 2 - 5rute semut B = 1 - 4 - 0rute semut C = 1 - 2 - 5
```
Setelah semua semut sampai pada tujuan, dilakukan perhitungan nilai *cost bandwidth* yang dihasilkan dari rute semut tersebut, seperti berikut ini :  $\omega$ 

$$
cost = \begin{bmatrix} rate A (1 - 2 - 5) = 97 + 97 = 194 \\ rate B (1 - 4 - 0) = 0 \\ rate C (1 - 2 - 5) = 97 + 97 = 194 \end{bmatrix}
$$

Dari matriks *cost* tersebut nilai yang terkecil yang dipilih dengan syarat mencapai tujuan yakni 5 adalah 194, yakni rute yang ditempuh oleh semut A dan semut C. Maka iterasi 1 telah selesai dengan ditemukannya rute semut yang merupakan rute terpendek sementara yakni 1-2-5 dengan bobot *cost* 194. Total *bandwidth* dari rute 1-2-5 adalah 2048 kbps dan total *delay* sepanjang rute ini adalah 21.000 μsec.

### 3. Perbarui Feromon

Setelah dilakukan pembentukan jalur semut dan menghasilkan jejak feromon yang ditinggalkan selama semut melalui node-node yang ada tersebut. Sesuai dengan koefisien evaporasi yang telah ditentukan pada tahap inisialisasi parameter, maka terjadi penguapan (evaporasi) pada jalur semut dengan intensitas 0,5 dari feromon awal yang bernilai 1. Namun node yang telah dilewati oleh semut-semut tersebut akan mendapatkan penambahan feromon sesuai dengan Persamaan (2.6). Pada contoh ini, semut A menempuh jalur [1-2-5] dengan total cost 194, sehingga perhitungan feromon berdasarkan Persamaan  $(2.7)$  untuk semut A adalah :

$$
\Delta \tau_{12}^A = \frac{1}{194} = 0.0052
$$

$$
\Delta \tau_{25}^A = \frac{1}{194} = 0.0052
$$

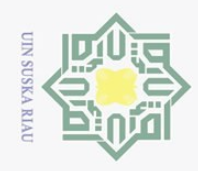

Pengutipan hanya untuk kepentingan pendidikan,

 $\sim$ 

 $\odot$ 

 $\overline{\sigma}$ 

 $\frac{1}{2}$ 

 $\circ$ S<sub>N</sub>

C

 $\overline{S}$ tate

Islamic

ersity of Sultan

 $\Omega$ 

mus

Riau

Hak Cipta Dilindungi Undang-Undang

Dilarang mengutip sebagian atau seluruh karya tulis ini tanpa mencantumkan dan menyebutkan sumber

 $\frac{1}{\omega}$ Sedangkan untuk node lain yang tidak dikunjungi semut A sesuai dengan Persamaan (2.8) adalah :

 $\Delta\tau_{13}^A=0$ 

 $\overline{\omega}$ Setelah itu masukkan nilai yang dihasilkan dari Persamaan (2.7) dan Persamaan (2.8) di atas ke dalam Persamaan (2.6) sebagai berikut :

$$
\Delta \tau_{12} = 1 \cdot 0.0052 = 0.0052
$$

$$
\Delta \tau_{25} = 1 \cdot 0.0052 = 0.0052
$$

$$
\Delta \tau_{13} = 1 \cdot 0 = 0
$$

Untuk mendapatkan perubahan nilai feromon, maka lanjutkan ke Persamaan  $\mathbb{Z}(2.9)$  berikut :  $\overline{\omega}$ 

$$
\tau_{12} = (1 \cdot 0.5) + 0.0052 = 0.5052
$$
  

$$
\tau_{25} = (1 \cdot 0.5) + 0.0052 = 0.5052
$$
  

$$
\tau_{13} = (1 \cdot 0.5) + 0 = 0.5000
$$

Dengan selesainya perhitungan di atas, maka selesai proses perhitungan perubahan feromon untuk semut A iterasi pertama, untuk semut lainnya dilakukan perhitungan yang sama dan feromon diakumulasikan, berikut adalah tabel hasil dari contoh kasus ini :

### **Tabel 4.6 Penambahan Feromon Semut A**

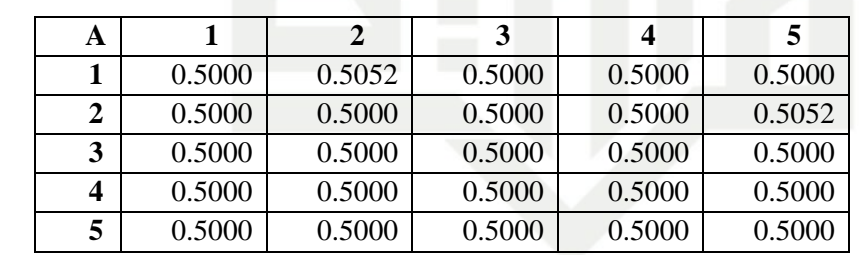

Untuk semut A terjadi penambahan feromon sebesar 0.0052 pada jalur [1-2-5].

**Tabel 4.7 Penambahan Feromon Semut B**

| В |        |        | 3      |        | 5      |
|---|--------|--------|--------|--------|--------|
|   | 0.5000 | 0.5052 | 0.5000 | 0.5000 | 0.5000 |
|   | 0.5000 | 0.5000 | 0.5000 | 0.5000 | 0.5052 |
| 3 | 0.5000 | 0.5000 | 0.5000 | 0.5000 | 0.5000 |
|   | 0.5000 | 0.5000 | 0.5000 | 0.5000 | 0.5000 |
|   | 0.5000 | 0.5000 | 0.5000 | 0.5000 | 0.5000 |

Untuk semut B terjadi penambahan feromon sebesar 0, dikarenakan semut B tidak mencapai tujuan sehingga tidak memenuhi persamaan sebelumnya.

Dilarang mengumumkan dan memperbanyak sebagian atau seluruh karya tulis ini dalam bentuk apapun tanpa izin UIN Suska Riau  $\sigma$ Pengutipan tidak merugikan kepentingan yang wajar UIN Suska Riau

penelitian, penulisan karya ilmiah, penyusunan laporan, penulisan kritik atau tinjauan suatu masalah.

![](_page_15_Picture_0.jpeg)

 $\pm$ 

 $\omega$  $\overline{\mathbf{x}}$  $\bigcirc$  $\overline{\circ}$  $\overline{e}$ 

milik

State Islamic University of Sultan Syarif Kasim Riau

 $\sim$ 

# Hak Cipta Dilindungi Undang-Undang

Dilarang mengutip sebagian atau seluruh karya tulis ini tanpa mencantumkan dan menyebutkan sumber

- $\omega$  $\sigma$ Pengutipan hanya untuk kepentingan pendidikan, penelitian, penulisan karya ilmiah, penyusunan laporan, penulisan kritik atau tinjauan suatu masalah.
- Dilarang mengumumkan dan memperbanyak sebagian atau seluruh karya tulis ini dalam bentuk apapun tanpa izin UIN Suska Riau Pengutipan tidak merugikan kepentingan yang wajar UIN Suska Riau

**Tabel 4.8 Penambahan Feromon Semut C**

![](_page_15_Picture_168.jpeg)

 $rac{C}{Z}$ Untuk semut C terjadi penambahan feromon sebesar 0.0052 pada jalur [1-2-5] sehingga nilai feromon pada jalur tersebut terakumulasi dengan penambahan feromon yang dilakukan oleh semut sebelumnya, dalam hal ini semut A.

 $\frac{\pi}{\omega}$ Kemudian untuk iterasi berikutnya dilakukan dari langkah 2 hingga iterasi maksimum dicapai. Pada akhir iterasi akan didapat jalur mana yang mendapatkan feromon yang tinggi. Dari hasil tersebut dapat ditentukan rute terbaik dengan bobot paling kecil. Pada contoh ini rute terbaik yang didapatkan adalah 1 2 5.